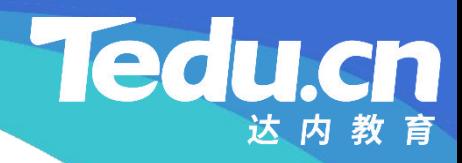

## 《分布式流媒体》实训项目

C/C++教学体系

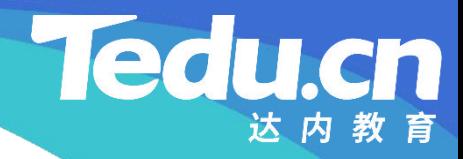

## TNV DAY13

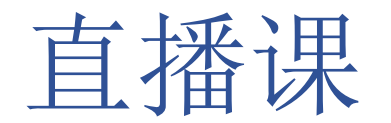

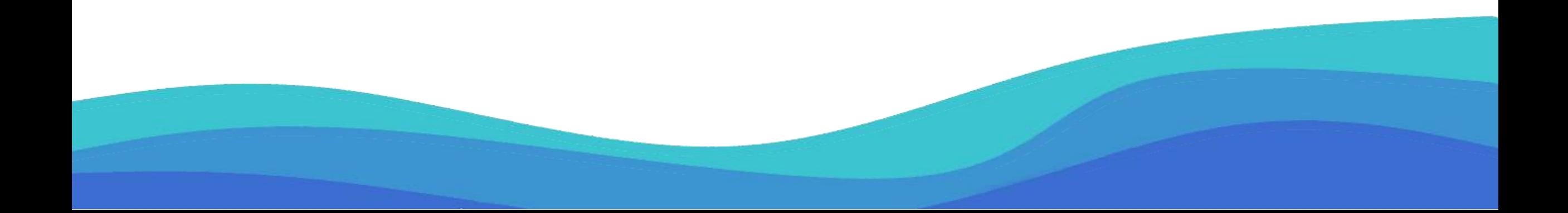

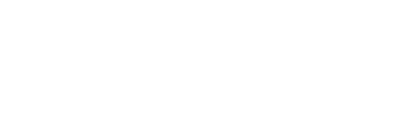

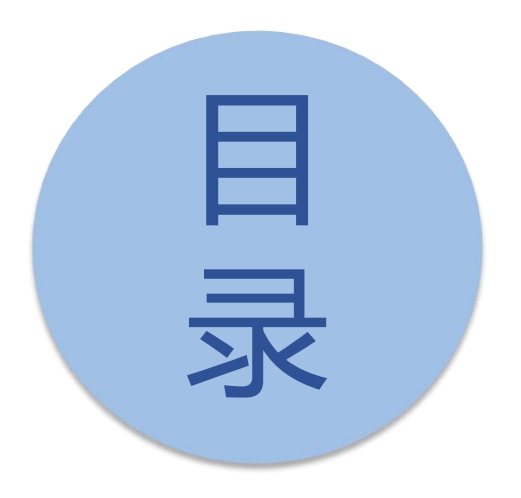

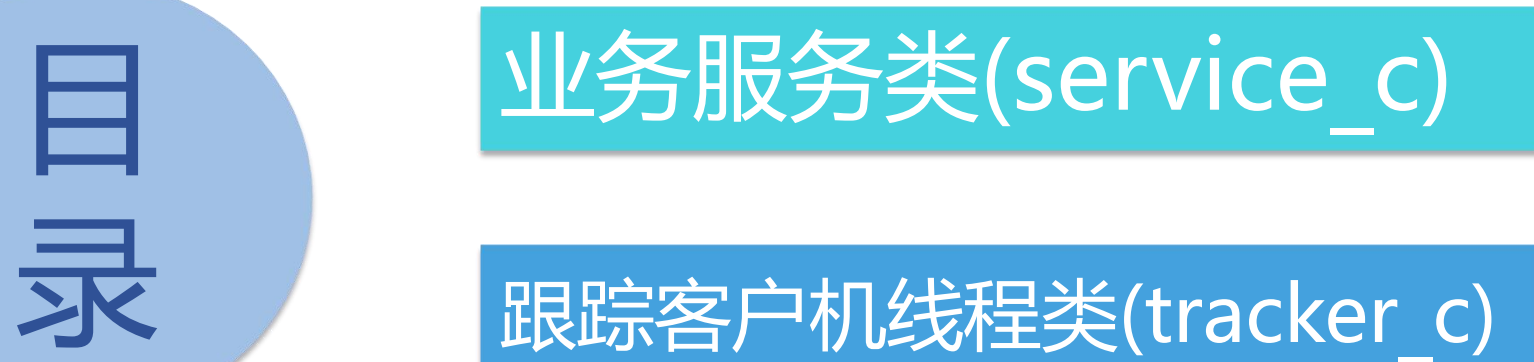

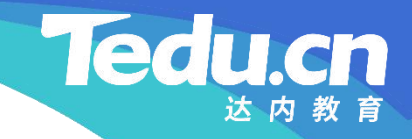

## 业务服务类(service\_c)

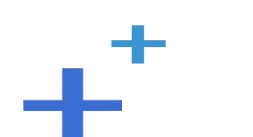

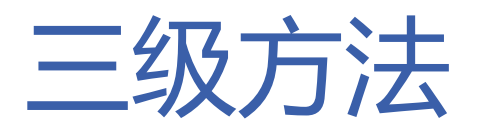

- 生成文件路径:genpath
	- 从存储路径表中随机抽取一个存储路径
- **知 识** – 以存储路径为键从ID服务器获取与之对应的值作为文件ID
- **讲 解** – 先将文件ID转换为512进制,再根据它生成文件路径
	- 返回成功
	- 将ID转换为512进制: id512
		- $-$  14956534716 = (111222333444)<sub>512</sub> =  $111 \times 512^3 + 222 \times 512^2 +$  $333\times5121 + 444\times5120$

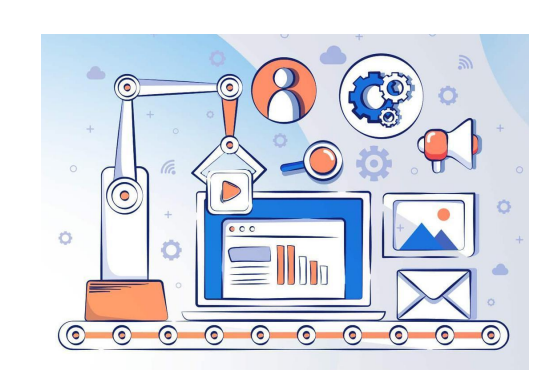

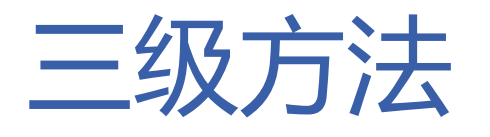

- 用文件ID生成文件路径: id2path
	- 检查存储路径
- **知 识** – 生成文件路径中的各个分量
- 讲 *ー* /lz フロヨ・1*\**  − 一级子目录:111
	- ▶ 二级子目录: 222
	- Ø 三级子目录:333
	- Ø 当前时间戳: time(NULL)
	- Ø 文件名后缀:444
	- 格式化完整的文件路径
	- 返回成功

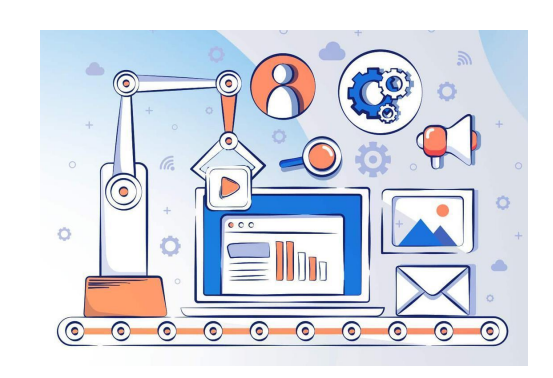

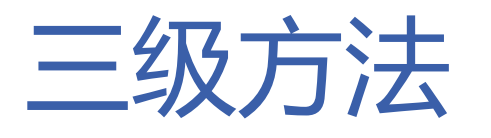

- 接收并保存文件:save
	- 实例化文件操作对象
- **知** 打开文件
- **识** /<del>え</del>ゾヮゾタ+立」【左右116万米万 **讲** – 依次将接收到的数据块写入文件
- **解 初始化未接收字节数为文件大小,分配接收写入缓冲区**
	- Ø 若还有未接收数据则循环执行
		- Ø 接收数据,写入文件,未收递减
	- 关闭文件
	- 实例化数据库访问对象
	- 连接数据库
	- 设置文件ID和路径及大小的对应关系
	- 返回成功

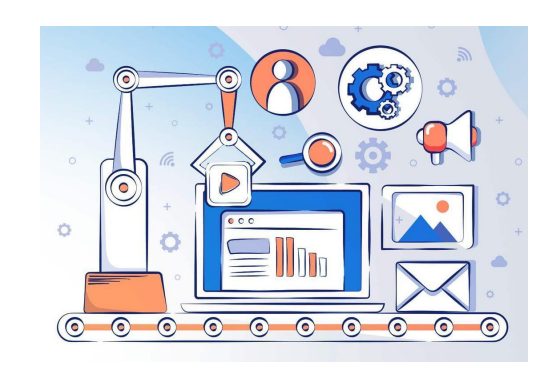

达内教育

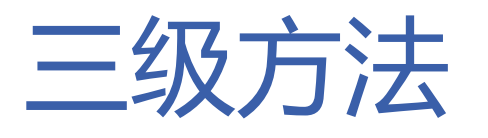

- 读取并发送文件:send
	- 实例化文件操作对象
- **知** 打开文件
- **识 讲** – 设置偏移
- **解 构造响应头**
	- 发送响应头
	- 依次将从文件中读取到的数据块作为响应体的一部分发送出去
		- Ø 初始化未读取字节数为下载大小,分配读取发送缓冲区
		- Ø 若还有未读取数据则循环执行
			- Ø 读取文件,发送数据,未读递减
	- 关闭文件
	- 返回成功

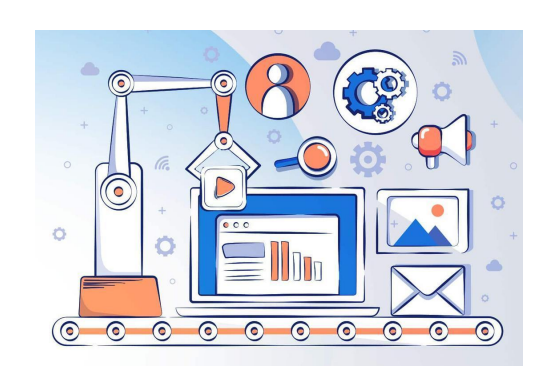

达内教育

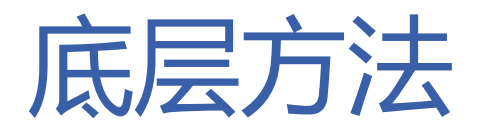

- -
	-
- - 错误描述
	- 构造响应
	-

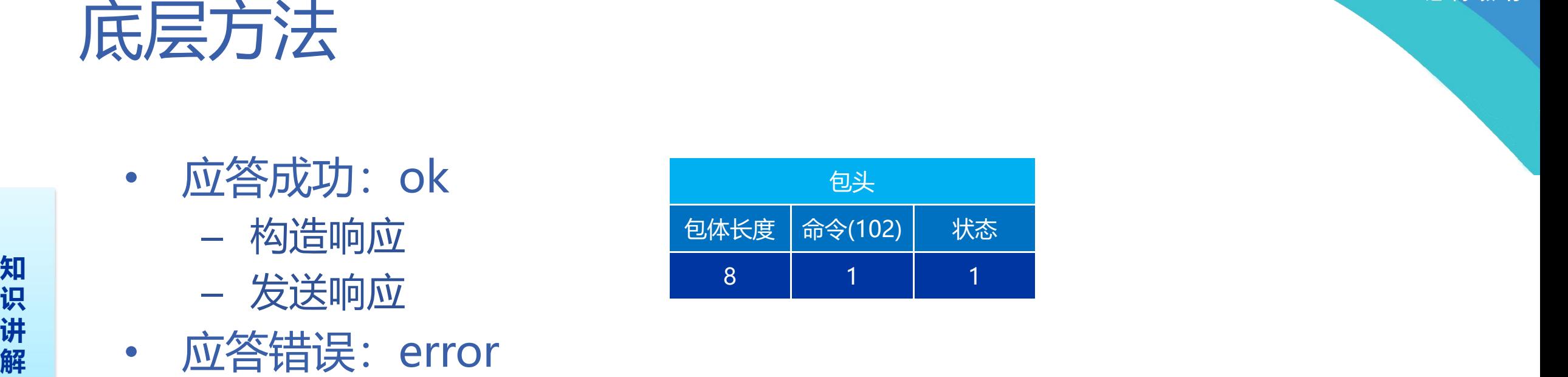

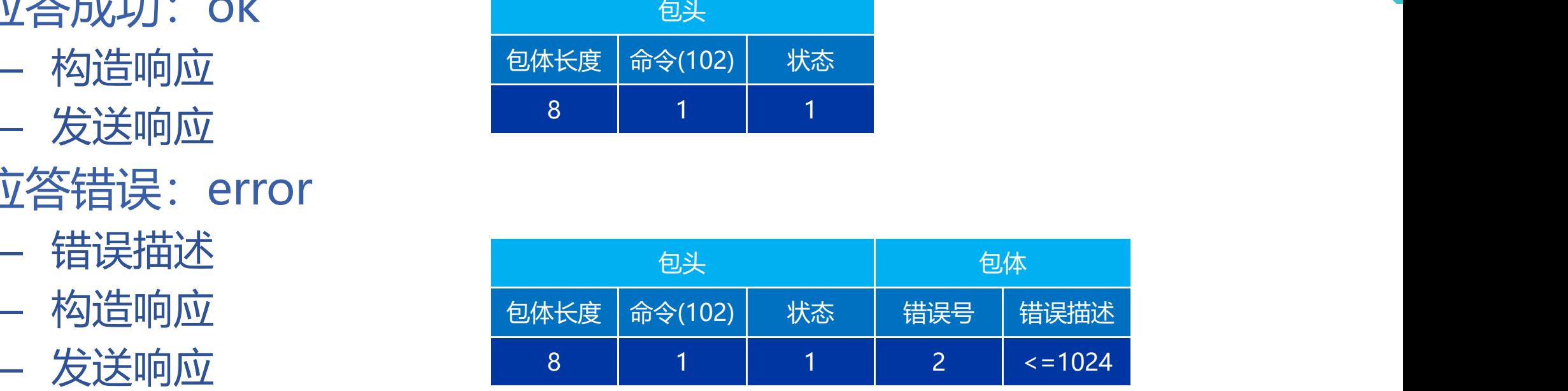

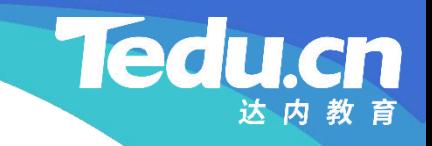

## 跟踪客户机线程类(tracker\_c)

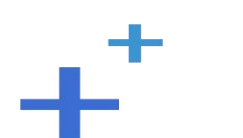

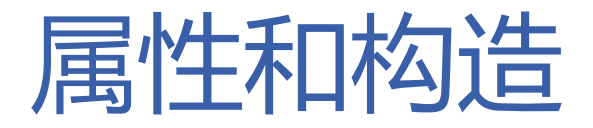

- 成员变量
- **知** – 是否终止:m\_stop
- **识** 跟踪服务器地址:m\_taddr
- **讲 解** • 构造函数:tracker\_c
	- 初始化m stop为false
	- 初始化m taddr为跟踪服务器地址

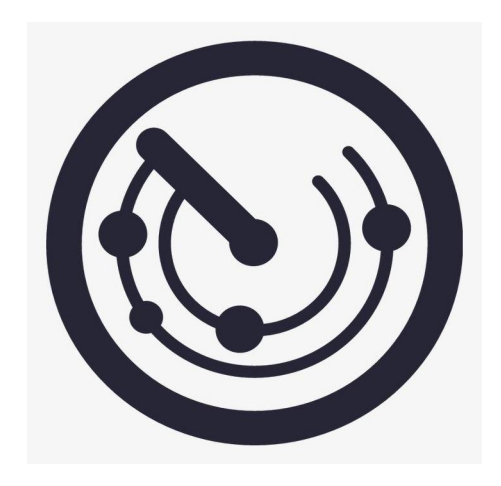

方法的过去式和过去分词形式的过去式和过去分词

- 终止线程:stop
	- 将m\_stop置为true
- **知 识** • 线程过程:run
- **讲** 连接跟踪服务器,失败重连
- **解** – 向跟踪服务器发送加入包,失败重连
	- 若线程不终止,则持续循环
		- Ø 获取当前时间
		- Ø 若当前时间距离上次心跳时间已足够久
			- Ø 向跟踪服务器发送心跳包,失败重连
			- Ø 更新上次心跳时间为当前时间
	- 退出循环,关闭连接,线程终止

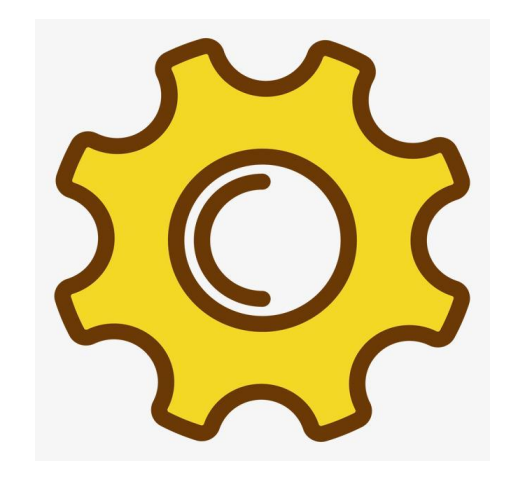

**Tedu.cn** 

## 方法的过去式和过去分词形式的过去式和过去分词

- 向跟踪服务器发送加入包:join
	- 构造请求
- **知** 发送请求
- **识** 接收包头
- **讲** 解析包头 **解**
	- 检查命令
	- 检查状态
		- Ø 跟踪服务器应答成功
			- Ø 返回成功
		- Ø 跟踪服务器应答错误
			- Ø 检查包体长度并接收包体
			- > 解析包体,获取错误号及错误描述并打印日志
			- Ø 返回失败

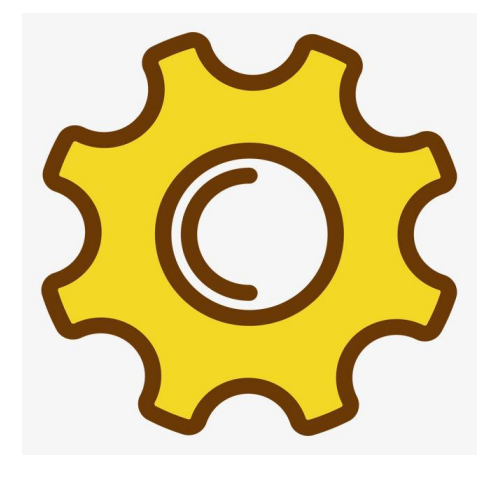

**Tedu.cn** 

达内教育

## 方法的过去式和过去分词形式的过去式和过去分词

- 向跟踪服务器发送心跳包:beat
	- 构造请求
- **知** 发送请求
- **识** 接收包头
- **讲** 解析包头 **解**
	- 检查命令
	- 检查状态
		- Ø 跟踪服务器应答成功
			- Ø 返回成功
		- Ø 跟踪服务器应答错误
			- Ø 检查包体长度并接收包体
			- > 解析包体,获取错误号及错误描述并打印日志
			- Ø 返回失败

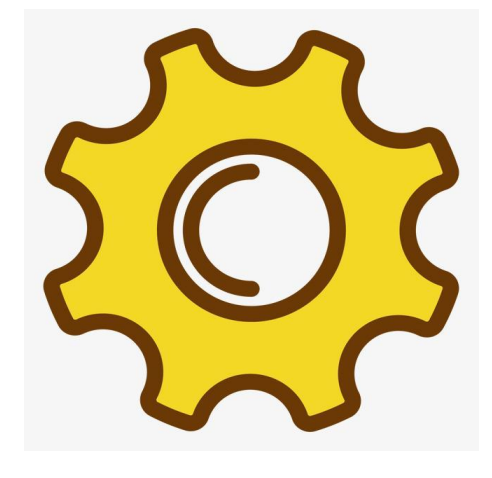

**Tedu.cn** 

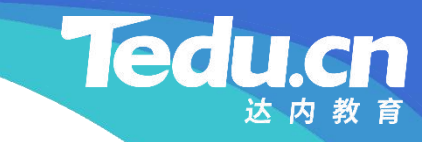

## 附录:程序清单

∓⊤

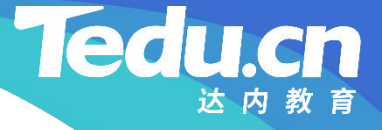

```
知
srand(time(NULL));
识
int nspaths = g_spaths.size();
讲
int nrand = rand() % nspaths;
解
    // 生成文件路径
    int service_c::genpath(char* filepath) const {
        // 从存储路径表中随机抽取一个存储路径
        std::string spath = g_spaths[nrand];
```

```
// 以存储路径为键从ID服务器获取与之对应的值作为文件ID
id_c id;
long fileid = id.get(spath.c str());
if (fileid \langle 0 \ranglereturn ERROR;
```
// 先将文件ID转换为512进制,再根据它生成文件路径

m

return id2path(spath.c\_str(), id512(fileid), filepath);

```
知
// 将ID转换为512进制
识
long service_c::id512(long id) const {
讲
解
     long result = 0;
```
}

```
for (int i = 1; id; i * = 1000) {
      result += (id % 512) * i;
      id /= 512:
}
```

```
return result;
```
}

## **Tedu**

## TNV/src/04\_storage/12\_service.cpp

```
知
// 检查存储路径
识
if (!spath || !strlen(spath)) {
讲
logger_error("
storage path is null");
解
   // 用文件ID生成文件路径
    int service_c::id2path(char const* spath, long fileid,
       char* filepath) const {
            return ERROR;
        }
```

```
// 生成文件路径中的各个分量
unsigned short subdir1 = (fileid / 1000000000) % 1000; // 一级子目录
unsigned short subdir2 = (fileid / 1000000) % 1000; //二级子目录
unsigned short subdir3 = (fileid / 1000) % 1000; //三级子目录
time_t curtime = time (NULL); // 当前时间戳
unsigned short postfix = (fileid / 1) % 1000; //文件名后缀
```

```
知
识
\mathbf{H} snprintf(filepath, PATH_MAX + 1, "%s/%03X/%03X/%03X/%1X %03X",
解
            // 格式化完整的文件路径
            if (spath[strlen(spath)-1] == ' ')snprintf(filepath, PATH_MAX + 1, "%s%03X/%03X/%03X/%1X %03X",
                                                               , where \mathbf{r}spath, subdir1, subdir2, subdir3, curtime, postfix);
            else
                                                                , where \mathbf{r} is the set of \mathbf{r} is the set of \mathbf{r}spath, subdir1, subdir2, subdir3, curtime, postfix);
```

```
return OK;
```
}

```
// 接收并保存文件
int service_c::save(acl::socket_stream* conn, char const* appid,
       char const* userid, char const* fileid, long long filesize,
       char const* filepath) const {
```
file\_c file;  $//$  文件操作对象

**知** if (file.open(filepath, file\_c::O\_WRITE) != OK) **识** return ERROR; **讲** // 打开文件

```
解
            // 依次将接收到的数据块写入文件
            long long remain = filesize; // 未接收字节数
            char rcvwr[STORAGE_RCVWR_SIZE]; // 接收写入缓冲区
            while (remain) { // 还有未接收数据
                  // 接收数据
                  long long bytes = std::min(remain, (long long) sizeof(rcvwr));long long count = conn-\text{read}(r_{\text{c}});
                  if (count \langle 0 \rangle)
                        logger_error("read fail: %s, bytes: %11d, from: %s",
                                                              \frac{1}{2}
```
**Ted** 

```
知
识
// 写入文件
讲
if (file.write(rcvwr, count) != OK) {
解
                   \text{acl::last\_server}(), bytes, conn->get_peer());
               file.close();
               return SOCKET_ERROR;
           }
               file.close();
               return ERROR;
           }
           // 未收递减
           remain = count;}
```
Te

m

// 关闭文件 file.close();

#### TNV/src/04\_storage/12\_service.cpp

db\_c db; // 数据库访问对象

```
知
        if (db.connect() != OK)
识
return ERROR;
讲
      // 连接数据库
```

```
解
   // 设置文件ID和路径及大小的对应关系
```
if (db.set(appid, userid, fileid, filepath, filesize) != OK) { error(conn, -1, "insert database fail, fileid: %s", fileid); file.del(filepath); return ERROR; }

return OK;

}

**Ted** 

**知** file\_c file; // 文件操作对象 // 读取并发送文件 int service\_c::send(acl::socket\_stream\* conn, char const\* filepath, long long offset, long long size) const {

**讲** // 打开文件 **解** if (file.open(filepath, file\_c::O\_READ) != OK) return ERROR;

```
// 设置偏移
if (offset && file.seek(offset) != OK) {
       file.close();
       return ERROR;
}
```
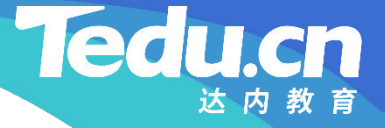

**知** long long bodylen = size; **识** long long headlen = HEADLEN; **讲** char head[headlen] = {}; **解** // |包体长度|命令|状态|文件内容| // | 8 | 1 | 1 |内容大小| // 构造响应头 llton(bodylen, head); head[BODYLEN\_SIZE] = CMD\_STORAGE\_REPLY; head[BODYLEN\_SIZE+COMMAND\_SIZE] =  $0$ ;

```
// 发送响应头
if (\text{conn}\rightarrow\text{write}(\text{head}, \text{head}(\text{end})) \leq 0logger_error("
write fail: %s, headlen: %lld, to: %s
                                                               \frac{1}{2}, where \mathbf{r}acl::last_serror(), headlen, conn->get_peer());
        file.close();
```
#### **Tedu**

### TNV/src/04\_storage/12\_service.cpp

return SOCKET\_ERROR;

}

```
知
// 依次将从文件中读取到的数据块作为响应体的一部分发送出去
识
long long remain = size; // 未读取字节数
讲
char rdsnd[STORAGE_RDSND_SIZE]; // 读取发送缓冲区
解
         while (remain) { // 还有未读取数据
              // 读取文件
              long long count = std::min(remain, (long long) sizeof(rdsnd));if (file.read(rdsnd, count) != OK) {
                   file.close();
                   return ERROR;
              }
              // 发送数据
              if (\text{conn}\rightarrow\text{write}(\text{rdsnd}, \text{ count}) \leq 0 {
```

```
知                    ret
识
讲
// 未读递减
解
                logger_error("write fail: %s, count: %11d, to: %s",
                                         \qquad \qquad, where \mathbf{r}acl::last_serror(), count, conn->get_peer());
                file.close();
                return SOCKET_ERROR;
            }
            remain -= count;
        }
```
m

// 关闭文件 file.close();

return OK;

}

**Tedu** 

////////////////////////////////////////////////////////////////////////

```
知
bool service_c::ok(acl::socket_stream* conn) const {
识       // |包体长度|命令|状态|
讲
// | 8 | 1 | 1 |
解
     // 应答成功
          // 构造响应
          long long bodylen = 0;
          long long resplen = HEADLEN + bodylen;
          char resp[resp1en] = \{\};llton(bodylen, resp);
          resp[BODYLEN_SIZE] = CMD_STORAGE_REPLY;
          resp[BODYLEN_SIZE+COMMAND_SIZE] = 0;
```

```
知                  ac1
识
return false;
讲
           // 发送响应
           if (\text{conn}\rightarrow\text{write}(\text{resp.}\ \text{resp.})\leq 0logger_error("write fail: %s, resplen: %11d, to: %s",
                                                      \frac{1}{2}, where \mathbf{r}acl::last_serror(), resplen, conn->get_peer());
           }
```
return true;

}

```
// 应答错误
bool service_c::error(acl::socket_stream* conn, short errnumb,
       char const* format, ...) const {
       // 错误描述
       char errdesc[ERROR DESC SIZE];
```
**解**

**Ted** 

```
知
va_end(ap);
识        logger_error("%s", errdesc);
讲
acl::string desc;
\mathbb{R} and \mathbb{R} and \mathbb{R} and \mathbb{R} and \mathbb{R} and \mathbb{R} and \mathbb{R} and \mathbb{R} and \mathbb{R} and \mathbb{R} and \mathbb{R} and \mathbb{R} and \mathbb{R} and \mathbb{R} and \mathbb{R} and \mathbb{R} and \mathbb{R} and 
                    va list ap;
                    va_start(ap, format);
                    vsnprintf(errdesc, ERROR_DESC_SIZE, format, ap);
                    desc.format("[%s] %s", g_hostname.c_str(), errdesc);
                    memset(errdesc, 0, sizeof(errdesc));
                    strncpy(errdesc, desc.c_str(), ERROR_DESC_SIZE - 1);
                    size t desclen = strlen(errdesc);
                    desclen \leftarrow desclen != 0;
```
// |包体长度|命令|状态|错误号|错误描述|  $\frac{1}{2}$  | 8 | 1 | 1 | 2 |  $\leq$  1024 // 构造响应

#### **Tedu**

#### TNV/src/04\_storage/12\_service.cpp

```
知
llton(bodylen, resp);
resp[BODYLEN_SIZE] = CMD_STORAGE_REPLY;
讲
resp[BODYLEN_SIZE+COMMAND_SIZE] = STATUS_ERROR;
解
ston(errnumb, resp + HEADLEN);
            long long bodylen = ERROR_NUMB_SIZE + desclen;
            long long resplen = HEADLEN + bodylen;
            char resp[resplen] = \{\};
            if (desclen)
                   strcpy(resp + HEADLEN + ERROR NUMB SIZE, errdesc);
```

```
// 发送响应
if (\text{conn}\rightarrow\text{write}(\text{resp.}\ \text{resp.})\leq 0)logger error("write fail: %s, resplen: %lld, to: %s",
                    acl::last serror(), resplen, conn-\rangleget peer());
         return false;
}
```
return true;

}

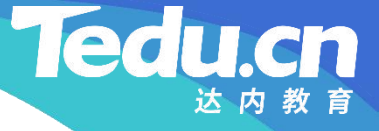

```
知
#pragma once
识                          
    // 存储服务器
    // 声明跟踪客户机线程类
    //
```

```
讲
\mathbf{R} \begin{array}{c} 0.118 \pm 0.0118 \pm 0.00000 \end{array}#include <lib_acl.hpp> \hspace{1cm}//
      // 跟踪客户机线程类
      //
      class tracker c: public acl::thread {
      public:
            // 构造函数
            tracker_c(char const* taddr);
```

```
// 终止线程
```
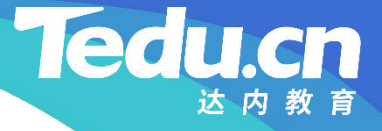

void stop(void);

**知** // 线程过程 **识** void\* run(void); **讲** protected:

#### **解** private:

};

// 向跟踪服务器发送加入包 int join(acl::socket\_stream\* conn) const; // 向跟踪服务器发送心跳包 int beat(acl::socket\_stream\* conn) const;

bool m\_stop; //是否终止 acl::string m\_taddr; // 跟踪服务器地址

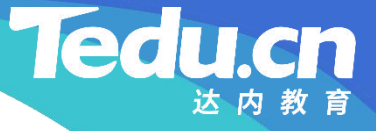

```
知    #include <unistd.h>
识
#include
"02_proto.h"
讲
#include
"03_util.h"
\mathbf{R} \cdots \cdots \cdots \cdots \cdots \cdots// 存储服务器
     // 实现跟踪客户机线程类
     //
     #include
"01_globals.h"
```

```
#include
"13_tracker.h"
```

```
// 构造函数
```

```
tracker_c::tracker_c(char const* taddr): m_stop(false), m_taddr(taddr) {
}
```

```
// 终止线程
void tracker c::stop(void) {
```
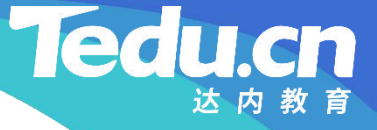

 $m$  stop =  $true$ ;

}

**知** // 线程过程 **识** void\* tracker\_c::run(void) { **讲 解** acl::socket\_stream conn;

```
while (!m_stop) {
       // 连接跟踪服务器
       if (lconn. open(m<sub>td</sub> and r<sub>1</sub>, 10, 30))logger_error("
connect tracker fail, taddr: %s
                                                          \qquad \qquad, where \mathbf{r}m taddr.c_str());
               sleep(2);
               continue; // 失败重连
        }
```
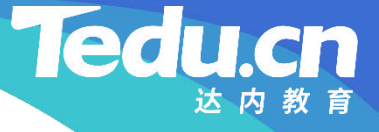

```
知                s1e
识
讲
           // 向跟踪服务器发送加入包
            if (join(&conn) != OK) {
               conn.close();
               sleep(2);
               continue; // 失败重连
            }
```

```
time_t last = time(NULL); // 上次心跳
while (!m_stop) {
       time t now = time(NULL); // 现在
       // 现在离上次心跳已足够久,再跳一次
       if (now - last >= cfg_interval) {
              // 向跟踪服务器发送心跳包
               if (\text{beat}(\& \text{conn}) != OK)
                      break; // 失败重连
```
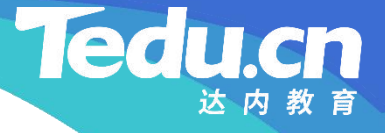

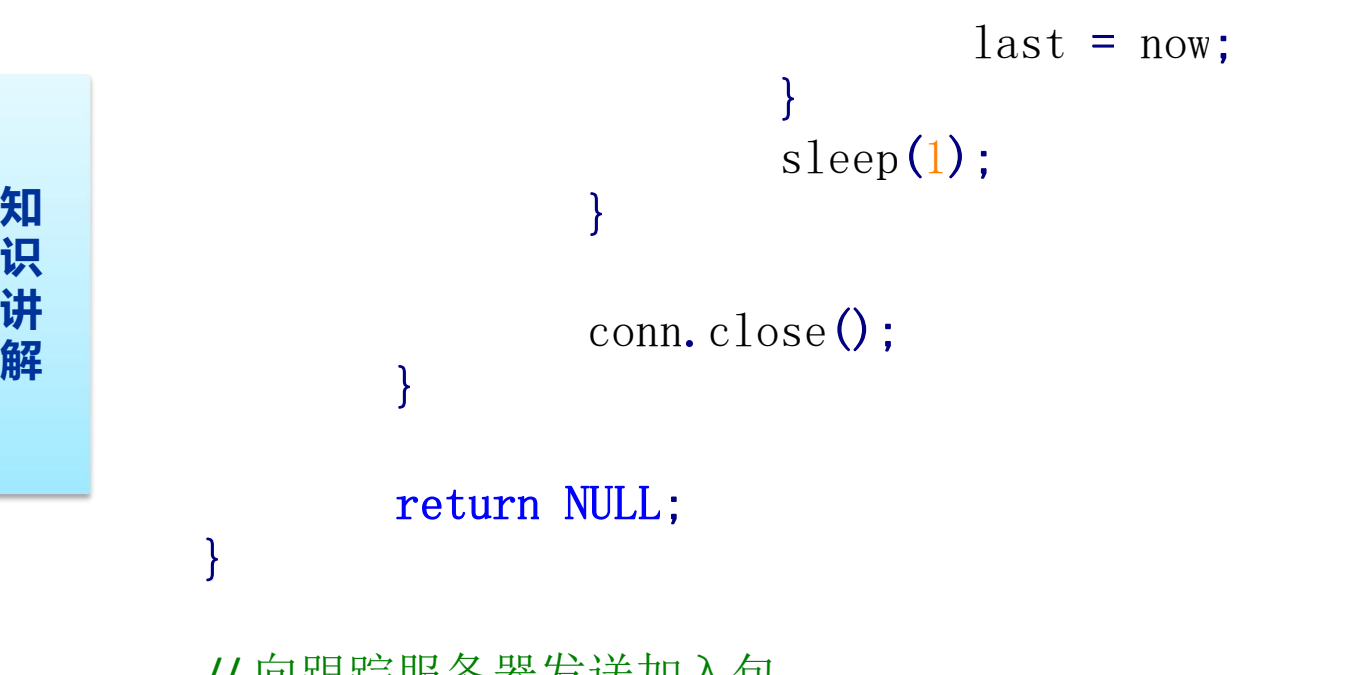

// 向跟踪服务器发送加入包 int tracker\_c::join(acl::socket\_stream\* conn) const { // |包体长度|命令|状态|storage\_join\_body\_t| // | 8 | 1 | 1 | 包体长度 |

**Tedu** 

**知** char requ[requlen] = {}; **识** llton(bodylen, requ); **讲** requ[BODYLEN\_SIZE] = CMD\_TRACKER\_JOIN; **解** // 构造请求 long long bodylen =  $sizeof(storage\_join\_body_t);$ long long requlen = HEADLEN + bodylen; requ[BODYLEN\_SIZE+COMMAND\_SIZE] = 0; storage\_join\_body\_t\* sjb = (storage\_join\_body\_t\*)(requ + HEADLEN); strcpy(sjb->sjb\_version, g\_version); //版本 strcpy(sjb->sjb\_groupname, cfg\_gpname); //组名 strcpy(sjb->sjb\_hostname, g\_hostname.c\_str()); // 主机名 ston(cfg\_bindport, sjb->sjb\_port); //端口号 lton(g\_stime, sjb->sjb\_stime); // 启动时间 lton(time(NULL), sjb->sjb jtime); //加入时间

```
知                  ac1
识
return SOCKET_ERROR;
讲
            // 发送请求
            if (\text{conn}\rightarrow\text{write}(\text{requ}, \text{requ} \text{len}) \leq 0)logger_error("write fail: %s, requlen: %11d, to: %s",
                                                        \frac{1}{2}, where \mathbf{r}acl::last_serror(), requlen, conn->get_peer());
            }
```

```
// 接收包头
char head[HEADLEN];
if (\text{conn}\rightarrow \text{read}(\text{head}, \text{HEADLEN}) < 0 {
         logger_error("read fail: %s, from: %s",
                                                 \qquad \qquad, where \mathbf{r}\text{acl::last\_server}(), conn->get_peer());
        return SOCKET_ERROR;
}
```
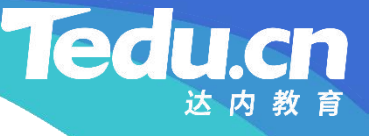

```
知
if ((bodylen = ntoll(head)) < 0) { // 包体长度
识
logger_error("invalid body length: %lld < 0"
, bodylen);
讲
return ERROR;
解
          // |包体长度|命令|状态|
          \frac{1}{1} 8 | 1 | 1
          // 解析包头
          }
          int command = head [BODYLEN_SIZE]; // 命令
          int status = head[BODYLEN_SIZE+COMMAND_SIZE]; // 状态
          logger("bodylen: %lld, command: %d, status: %d"
                                         , where \mathbf{r}bodylen, command, status);
          // 检查命令
```
if (command != CMD\_TRACKER\_REPLY) { logger\_error(" unknown command: %d" , command);

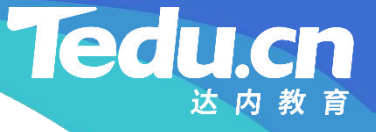

**知** // 应答成功 **识** if (!status) return OK; **讲 解** return ERROR; } // |包体长度|命令|状态|错误号|错误描述|

```
\frac{1}{2} 8 | 1 | 1 | 2 | \leq 1024
// 检查包体长度
long long expected = ERROR_NUMB_SIZE + ERROR_DESC_SIZE;
if (bodylen > expected) {
       logger_error("invalid body length: %lld > %lld"
, bodylen, expected);
       return ERROR;
```
}

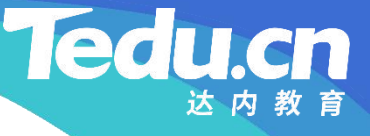

```
知
logger_error("
read fail: %s, bodylen: %lld, from: %s
识                   ac1
讲<br>
return SOCKET ERROR;
解
                      // 接收包体
                      char body[bodylen];
                      if (\text{conn}\rightarrow \text{read}(\text{body}, \text{body}1\text{en}) \leq 0)\qquad \qquad \qquad \qquad \qquad \qquad \qquad \qquad \qquad \qquad \qquad \qquad \qquad \qquad \qquad \qquad \qquad \qquad \qquad \qquad \qquad \qquad \qquad \qquad \qquad \qquad \qquad \qquad \qquad \qquad \qquad \qquad \qquad \qquad \qquad \qquad \qquad, where \mathbf{r} is the contract of \mathbf{r}acl::last serror(), bodylen, conn->get peer());
                       }
```

```
// 解析包体
short errnumb = ntos(body);
char const* errdesc = '';
                    \frac{1}{2}if (bodylen > ERROR_NUMB_SIZE)
      errdesc = body + ERROR_NUMB_SIZE;
```
logger\_error("join fail, errnumb: %d, errdesc: %s , $\frac{1}{2}$ 

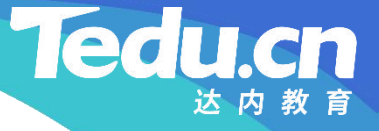

errnumb, errdesc); return ERROR;

}

```
识
// 向跟踪服务器发送心跳包
讲
int tracker_c::beat(acl::socket_stream* conn) const {
解
            // |包体长度|命令|状态|storage_beat_body_t|
            // | 8 | 1 | 1 | 包体长度 |
            // 构造请求
            long long bodylen = sizeof(storage\ beat\boldsymbol{body}\;t);long long requlen = HEADLEN + bodylen;
            char requ[requlen] = \{\};
            llton(bodylen, requ);
            requ[BODYLEN_SIZE] = CMD_TRACKER_BEAT;
            requ[BODYLEN_SIZE+COMMAND_SIZE] = 0;
```

```
storage beat body t* sbb = (storage beat body t*) (requ + HEADLEN);
strcpy(sbb->sbb_groupname, cfg_gpname); //组名
strcpy(sbb->sbb_hostname, g_hostname.c_str()); // 主机名
```

```
识
// 发送请求
讲<br>if (conn-)write(req
解
          if (conn->write(requ, requlen) < 0) {
               logger_error("write fail: %s, requlen: %11d, to: %s",
                                              \frac{1}{2}, where \mathbf{r}acl::last_serror(), requlen, conn->get_peer());
              return SOCKET_ERROR;
```

```
}
```

```
// 接收包头
char head[HEADLEN];
if (\text{conn}\rightarrow \text{read}(\text{head}, \text{ HEADLEN}) < 0)logger_error("read fail: %s, from: %s",
                                                \frac{1}{2}
```

```
知
识       // |包体长度|命令|状态|
讲
// | 8 | 1 | 1 |
解
                       acl::last serror(), conn->get peer());
                 return SOCKET_ERROR;
           }
           // 解析包头
           if ((\text{bodylen} = \text{ntoll}(\text{head})) < 0) ( // 包体长度
                 logger_error("invalid body length: %lld < 0"
, bodylen);
                 return ERROR;
           }
           int command = head [BODYLEN_SIZE]; // 命令
           int status = head[BODYLEN_SIZE+COMMAND_SIZE]; // 状态
           logger("bodylen: %lld, command: %d, status: %d"
                                             , where \mathbf{r} is the contract of \mathbf{r}bodylen, command, status);
```
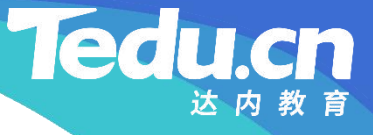

```
知
return ERROR;
识
讲
解
       // 检查命令
       if (command != CMD_TRACKER_REPLY) {
            logger_error("
unknown command: %d"
, command);
        }
        // 应答成功
       if (!status) return OK;
       // |包体长度|命令|状态|错误号|错误描述|
       \frac{1}{2} | 8 | 1 | 1 | 2 | \leq 1024
       // 检查包体长度
```
long long expected = ERROR\_NUMB\_SIZE + ERROR\_DESC\_SIZE; if (bodylen > expected) {

logger\_error("invalid body length: %lld > %lld" ,

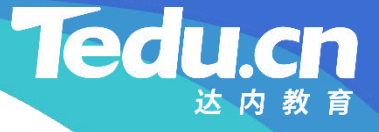

```
bodylen, expected);
      return ERROR;
}
```
}

```
知
// 接收包体
识
char body[bodylen];
讲
if (conn->read(body, bodylen) < 0) {
解
logger_error("read fail: %s, bodylen: %lld, from: %s",
                    acl::last serror(), bodylen, conn->get peer());
               return SOCKET_ERROR;
          }
```

```
// 解析包体
short errnumb = ntos(body);
char const* errdesc = \frac{m}{2};
if (bodylen > ERROR_NUMB_SIZE)
           errdesc = body + ERROR_NUMB_SIZE;
```
logger\_error("beat fail, errnumb: %d, errdesc: %s", errnumb, errdesc); return ERROR;

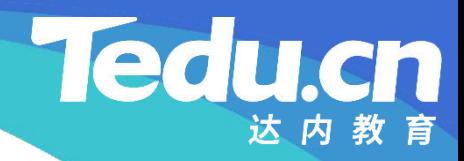

# 复习课见